# Inhalt

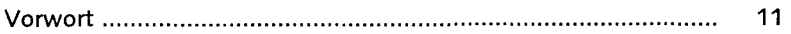

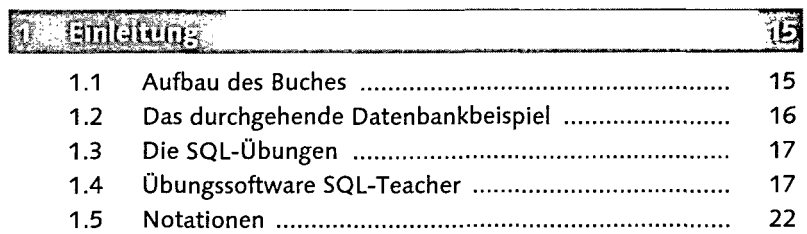

## 2 Datenbankensvorf

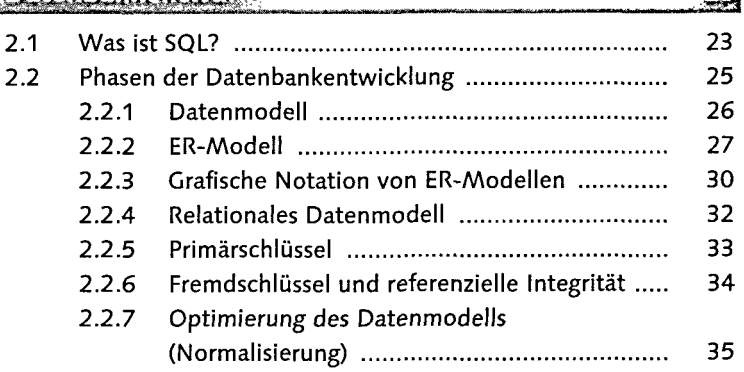

# **S. Detenbenkeleimuoto**

### 闼

习

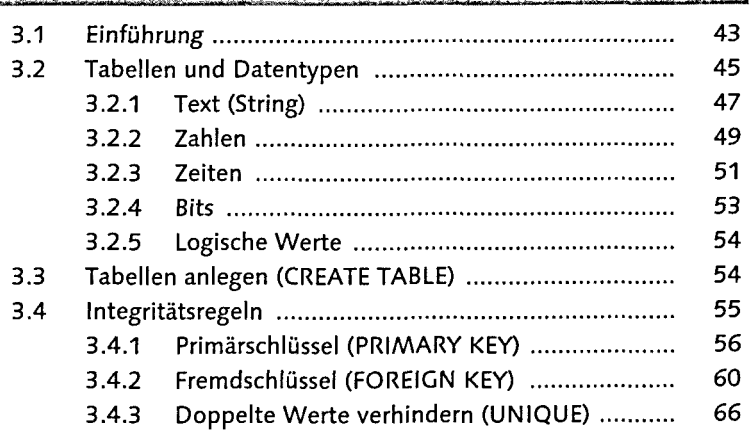

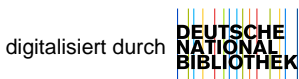

**Inhalt**

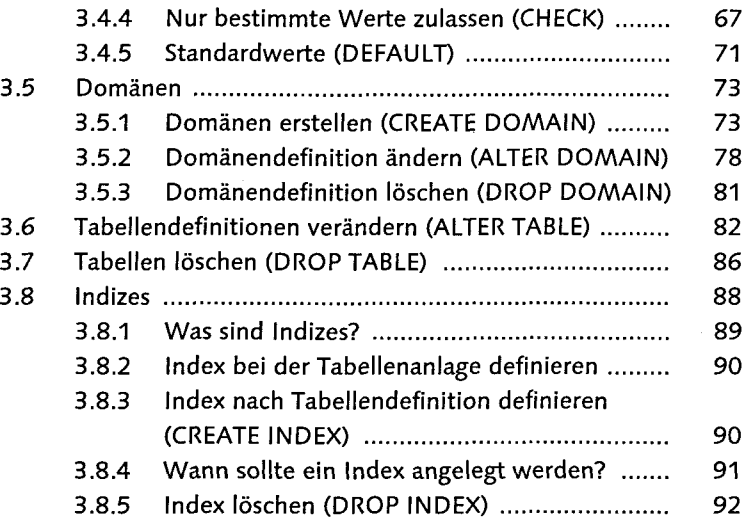

### $\overline{\mathcal{S}\mathcal{S}}$

 $\mathbb{C}^1$ 

### 

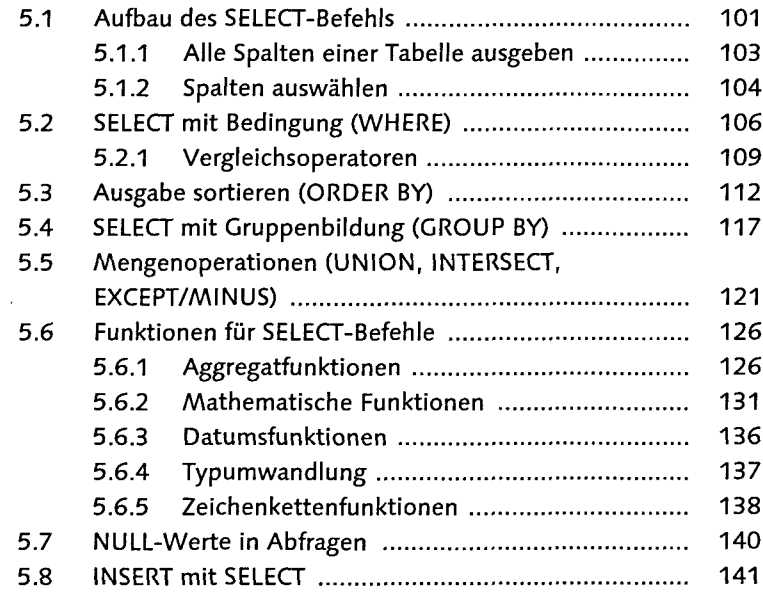

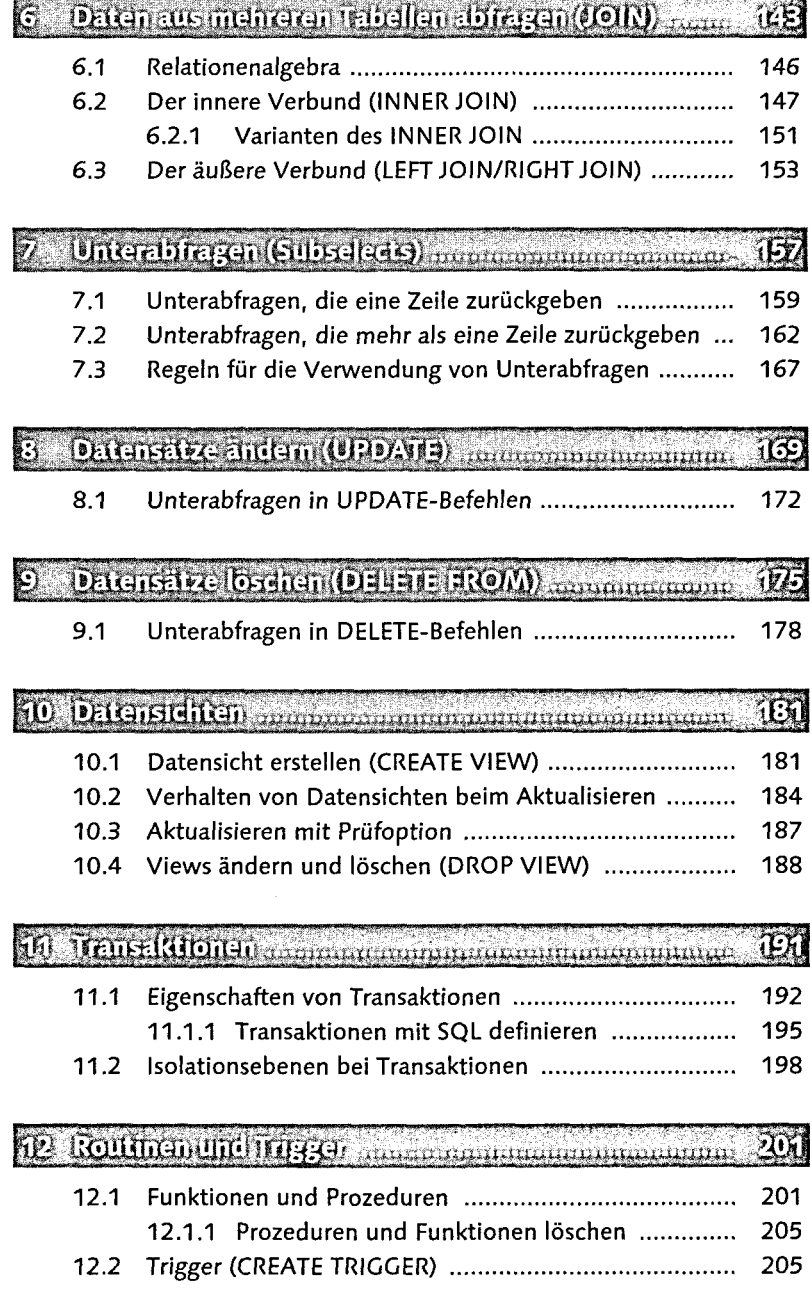

#### ár. 24的

#### 04 Benutzer, Privilegien und Sicherheit zum munden. 24T)

- 14.1 Überblick 217 14.2 Benutzerund Rollen 218 14.3 Benutzerprivilegien einrichten (GRANT) ...................... 219 14.4 Benutzerrechte und Views 222
- 14.5 Benutzerprivilegien löschen (REVOKE) 223

#### Systemkrielos ammunacionaminaminaminaminamin  $2.725$ 315

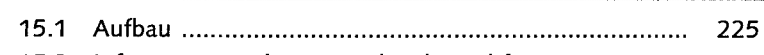

15.2 Informationen des Systemkatalogs abfragen ............... 226

2242)

### **íf!**

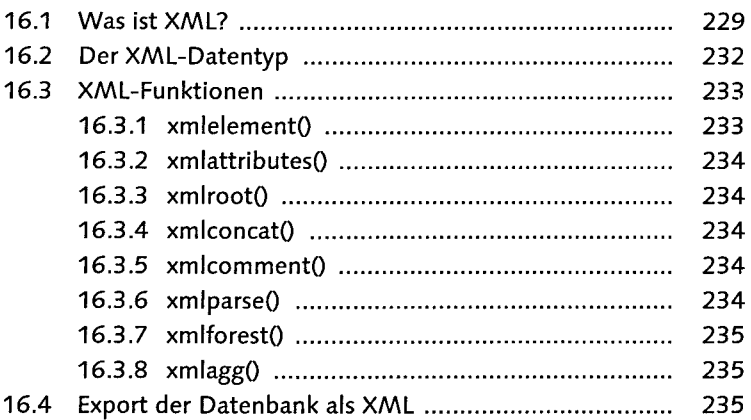

## 17 Lösungen zu den Aufgaben immergen mannen an

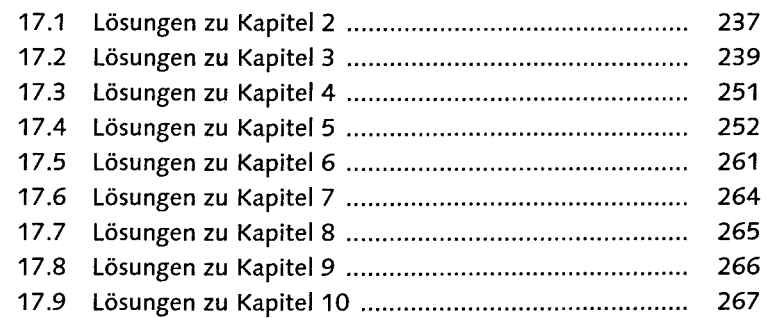

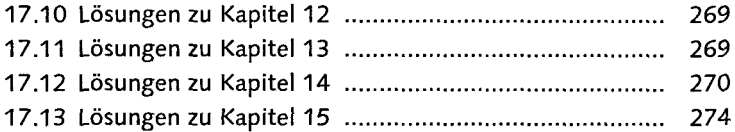

# 18 Beispieldatenbank

## $\overline{275}$

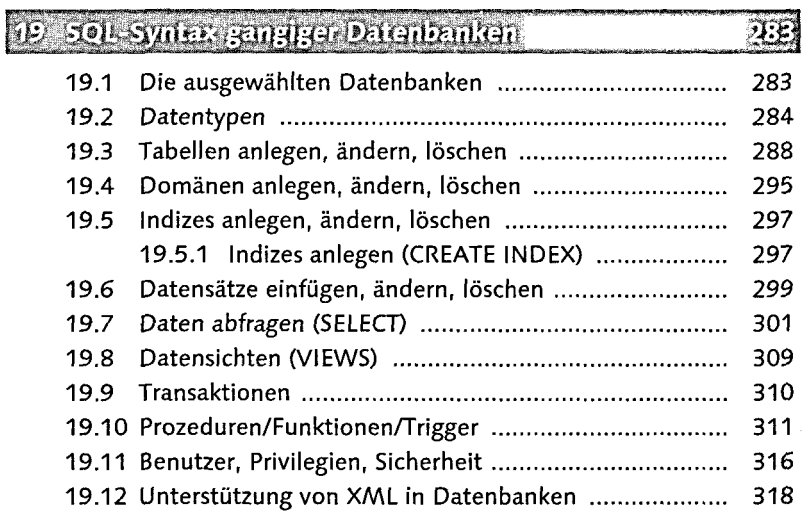

20 Inhalt der CD-ROM

## ENE

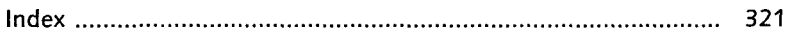